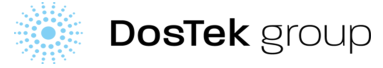

## **ПРИЛОЖЕНИЕ 02 К ОТЧЕТУ ПО НДС "РЕЕСТР ПРИОБРЕТЕННЫХ МАТЕРИАЛЬНЫХ РЕСУРСОВ В КЫРГЫЗСКОЙ РЕСПУБЛИКЕ"**

*Документ носит рекомендательный характер*

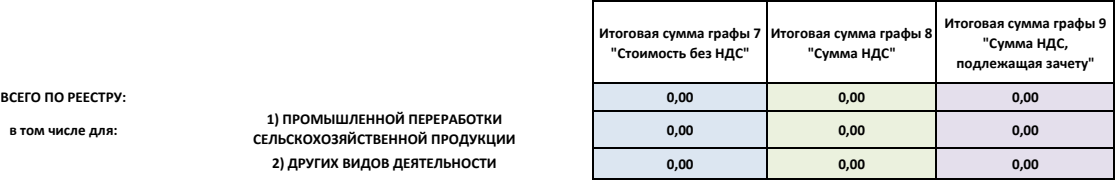

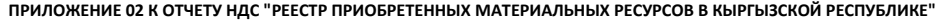

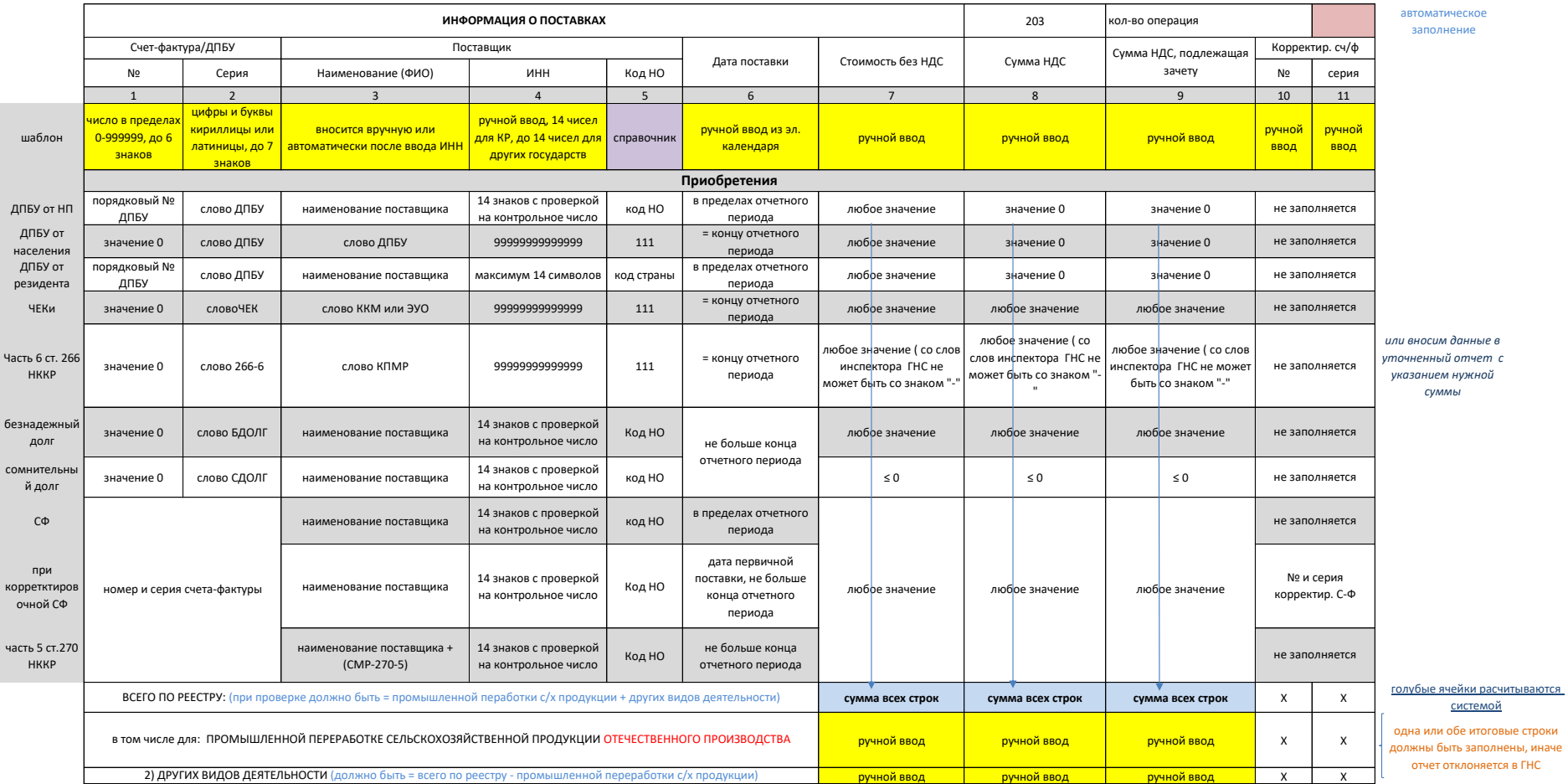

## **Сокращения и Аббревиатуры, используемые в Приложении:**

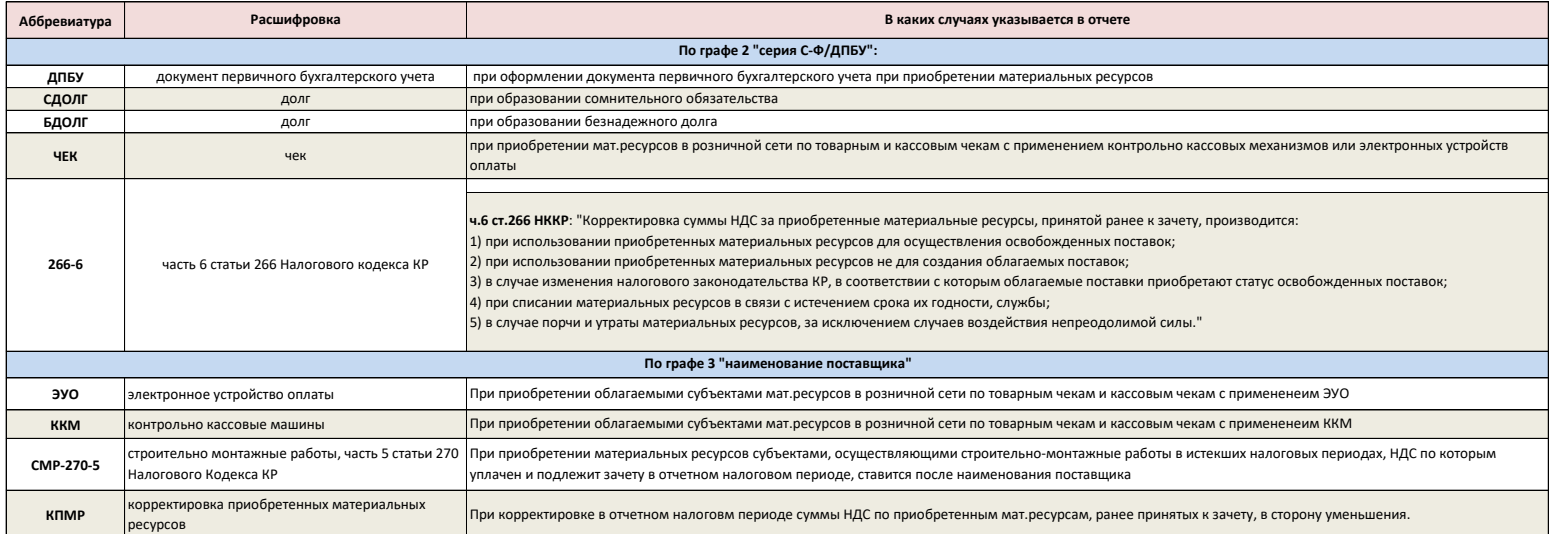